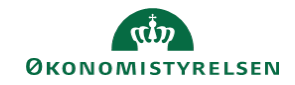

## **CAMPUS Miniguide: Overblik over dine medarbejderes gennemførte læring**

Denne guide viser, hvordan du som leder kan se, hvilke klasser de ansatte har gennemført eller er tilmeldt.

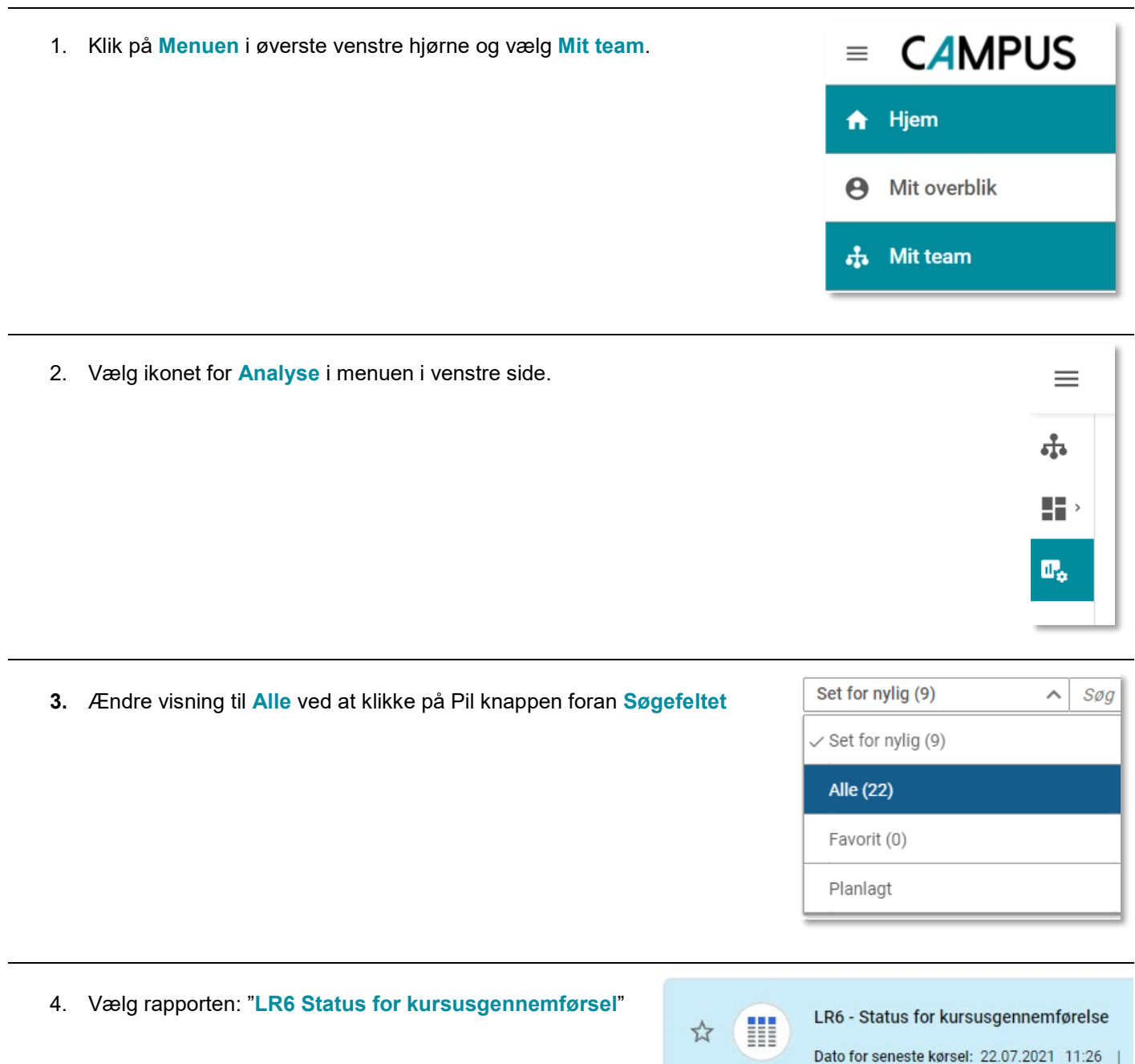

Denne rapport indeholder detaljer om kursusakti